<span id="page-0-0"></span>つのへ

# *GaRGoyLe* A map composer using GRASS,  $R$ , GMT & LAT<sub>EX</sub>

# Francisco Alonso Sarría Geography Department, INUAMA (University of Murcia)

UseR! Albacete July 10-12, 2013

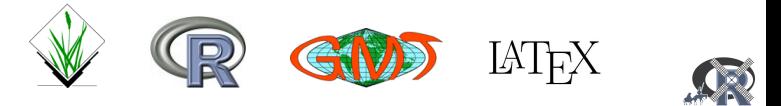

4 0 8

Francisco Alonso Sarría *[GaRGoyLe: GRASS + R + GMT + L](#page-41-0)ATEX*

メロメメ 御きメ ミカメ モド

# What is GarGoyLe? A set of R functions to create ready-to-print PDF maps from a GRASS database.

Murcia Region Digital Elevation Model Ŵ **Comme** meters of 2045 1428 4275000 A Digital Elevation Model 1183 (MDE) is a raster layer in 984 which each cell contains the average elevation in that cell. 790 623 It is the basis for calculating a 4250000 large number of derived vari-460 ables of interest in the mod-299 eling of physical and environmental processes 136 4225000 0 Source: 1:25000 contour levels from IGN 4200000 (Spanish Geographic National Institute European Datum 1950 EPSG: 23030 EPSG: 23030 Design: GarGoyLe 4175000 4150000 -50 km 575000 600000 625000 650000 675000 700000Scale :1:1000000

<span id="page-1-0"></span>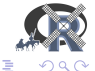

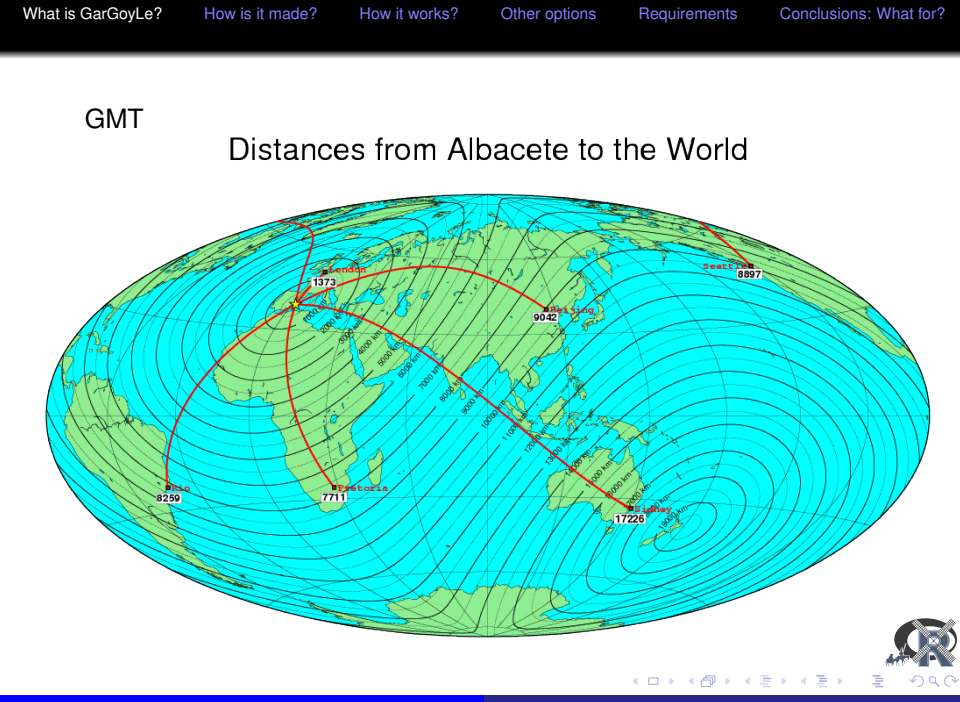

Francisco Alonso Sarría *[GaRGoyLe: GRASS + R + GMT + L](#page-0-0)ATEX*

What is GarGoyLe?

A set of R functions to create ready-to-print PDF maps from a GRASS database using GMT and LATEX functionalities.

# **GaRGovLe**

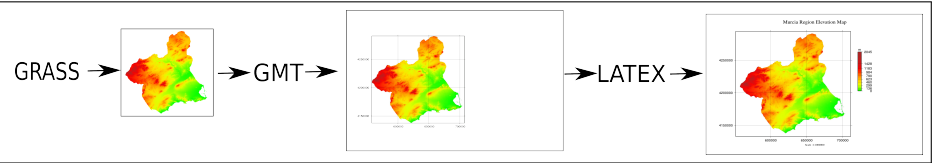

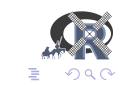

ミト メモト

4日下

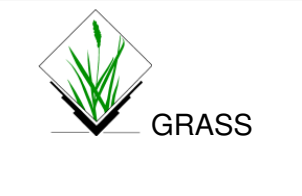

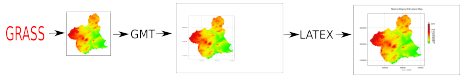

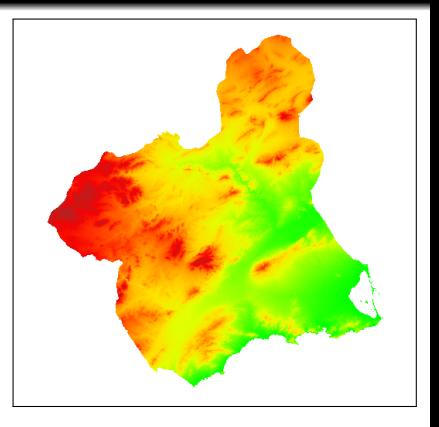

d.mon start=PNG d.rast DEM d.mon stop=PNG

<span id="page-4-0"></span>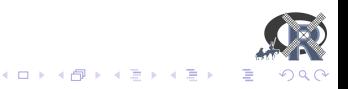

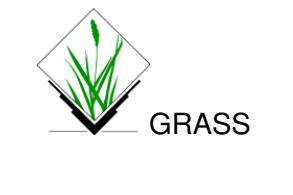

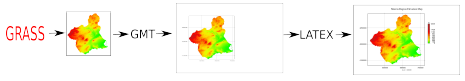

```
d.mon start=PNG
d.rast DEM
d.mon stop=PNG
export GRASS_WIDTH=1240
export GRASS_HEIGHT=1240
export GRASSPNGFILE=mymap.png
```
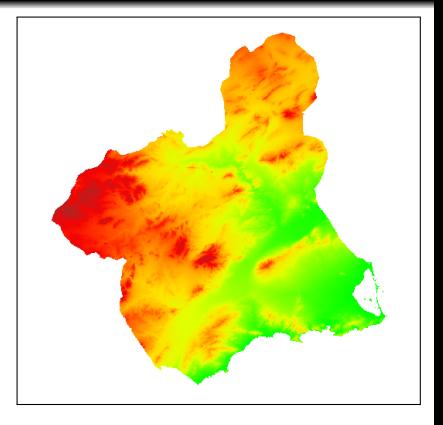

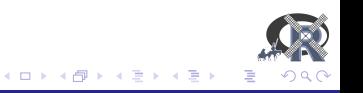

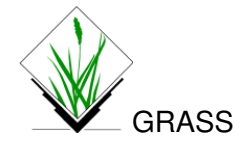

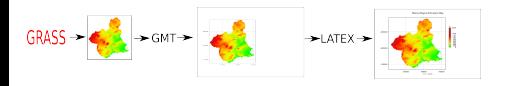

- export GRASS\_WIDTH=1240
- export GRASS\_HEIGHT=1240
- export GRASS\_RENDER\_IMMEDIATE=PS
- export GRASS\_PSFILE= mymap.ps
- d.rast MDE

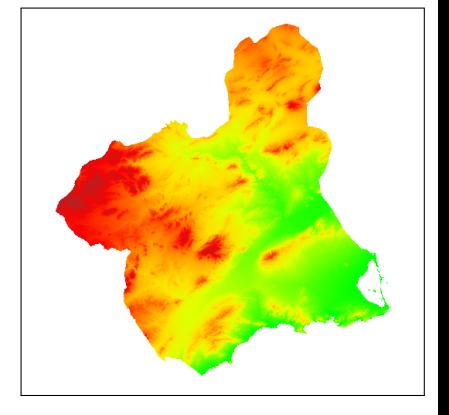

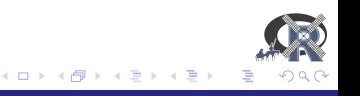

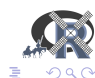

4 ロ ) (何 ) (日 ) (日 )

psimage mymap.ps -W15c -K -P -O>>mymap2.ps" psbasemap -R552280/708460/4135300/4295780 \

psbasemap -R552280/708460/4135300/4295780 \ -JX15c/15c -X2c -Y2c -Ba50000g50000::WeSn -O -K>mymap2.ps"

-JX15c/15c -X2c -Y2c -Ba50000g50000::WeSn -O>>mymap2.ps"

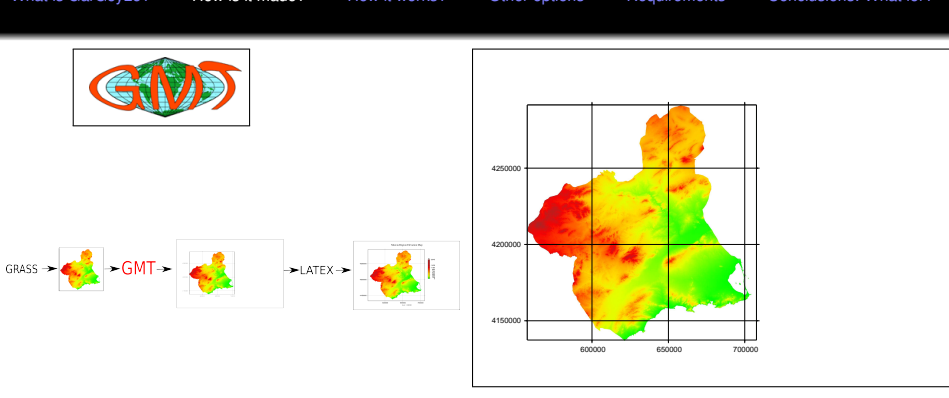

[What is GarGoyLe?](#page-1-0) [How is it made?](#page-4-0) [How it works?](#page-9-0) [Other options](#page-13-0) [Requirements](#page-28-0) [Conclusions: What for?](#page-35-0)

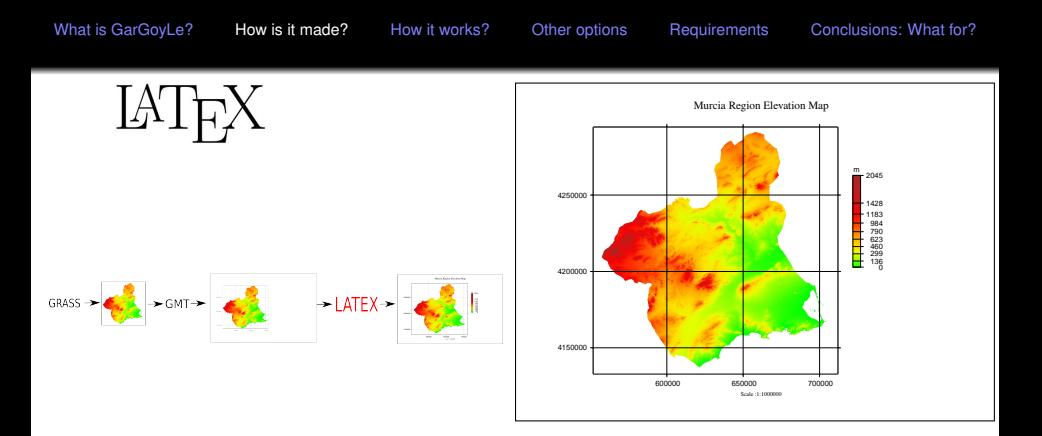

\documentclass[12pt,landscape,a4paper]{report} \usepackage[absolute]{textpos}

\begin{textblock}29.7(0,0) \includegraphics{mymap2.pdf} \end{textblock}

 $290$ ă

 $\left\{ \bigoplus_{i=1}^{n} x_i \in \mathbb{R} \right\} \times \left\{ \bigoplus_{i=1}^{n} x_i \right\}$ 

4日下

# GaRGoyLe:

- o GMT map
- latex map

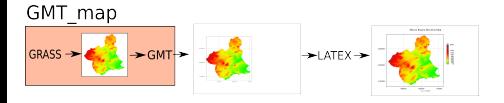

- > source("GaRGoyLe")
- > map=GMT\_map("d.rast MDE")

Width(cm)=15 Scale=1:1.06747e+06

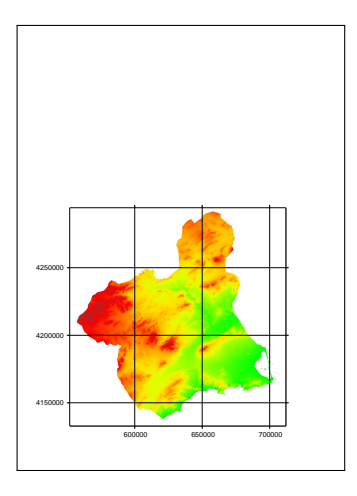

<span id="page-9-0"></span>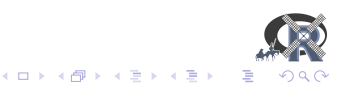

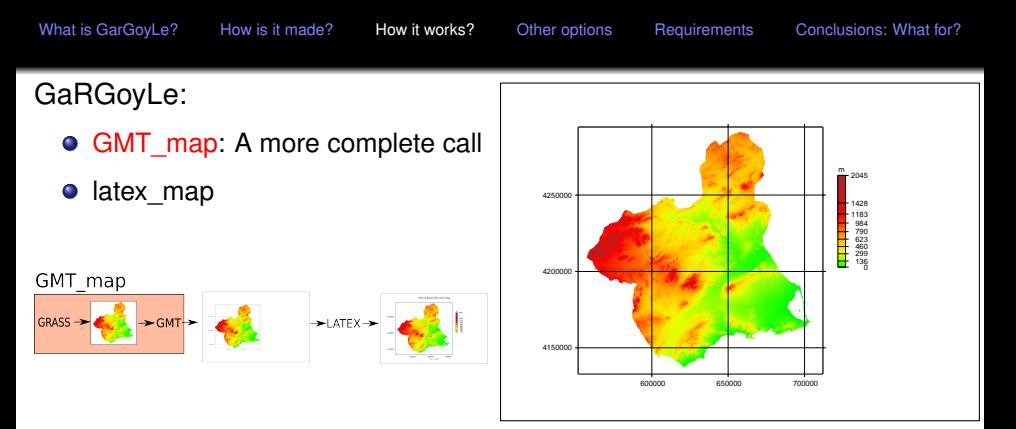

> GMT map("d.rast MDEmun", scale=1000000, ori="l",  $+$  dxcm=4, dycm=2.5, scaleZ="MDE", scalepos=c(17,10,6,0.5), + output="mymap")

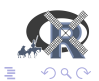

4 ロ ) (何 ) (日 ) (日 )

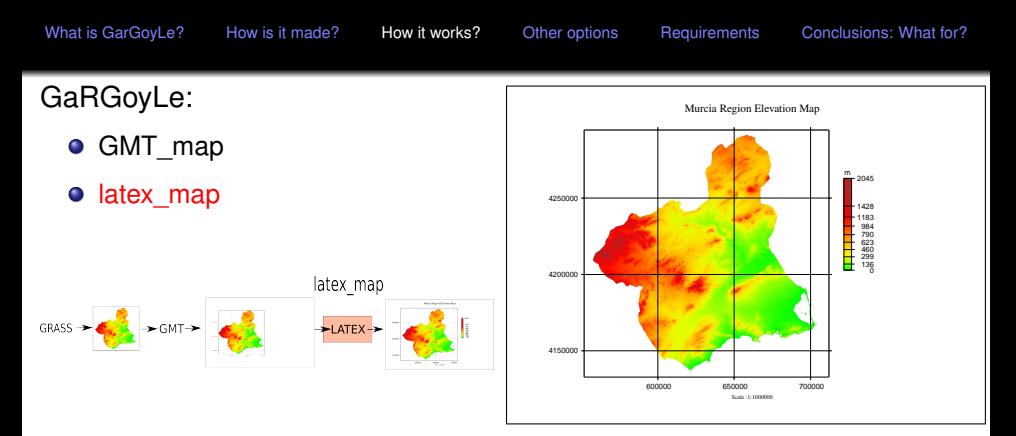

- > latex\_map("mymap", scale=1000000, ori="l",
- + title="Murcia Region Elevation Map", output="mymap2")

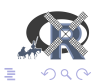

4 ロ ) (何 ) (日 ) (日 )

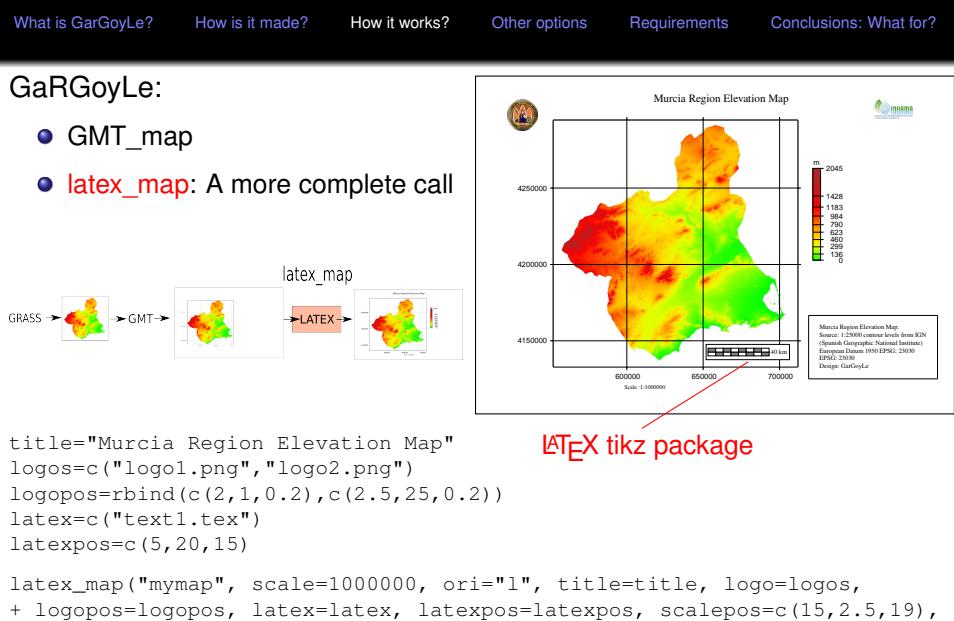

+ gscaleX=14, gscaleY=17, ni=8, di=5000, output="mymap2")

<span id="page-12-0"></span>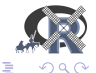

イロメ イ押 メイヨメ イヨメ

Other options:

#### (1) Several layers

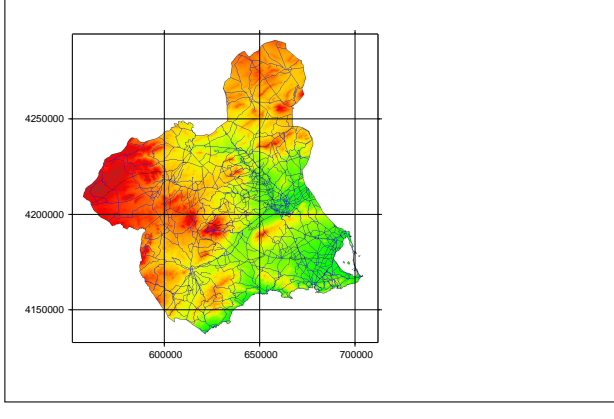

command="d.rast DEM;d.vect roads color=blue;d.vect munic type=boundary" GMT\_map(command, scale=1000000, ori="l")

<span id="page-13-0"></span>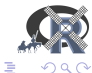

4 ロ ) (何 ) (日 ) (日 )

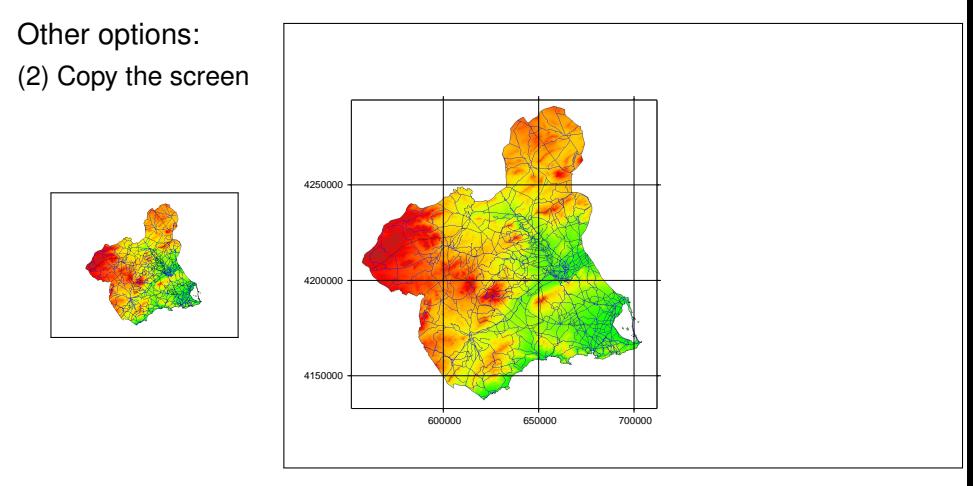

GMT\_map("mon", scale=1000000, ori="l")

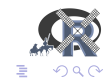

K ロ ⊁ K 個 ≯ K 君 ⊁ K 君 ⊁

Francisco Alonso Sarría *[GaRGoyLe: GRASS + R + GMT + L](#page-0-0)ATEX*

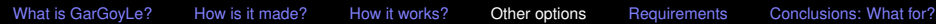

Other options:

(3) Image file

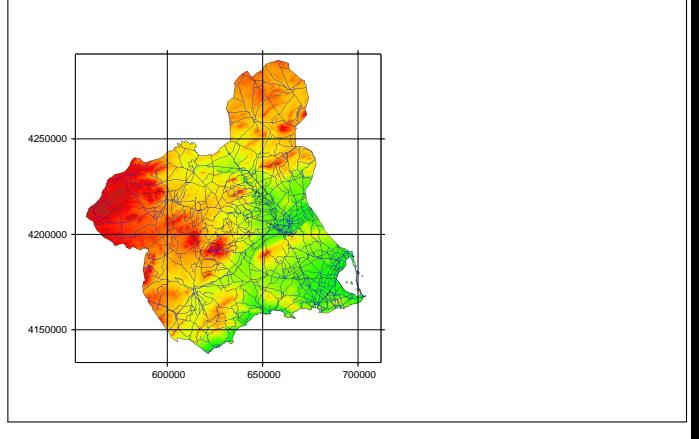

K ロ ⊁ K 個 ≯ K 君 ⊁ K 君 ⊁

 $GMT_map("image.png", \ncoords=c(x,y,x2,y2), scale=1000000, ori="1"$ 

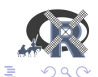

Other options: (4) PNG driver

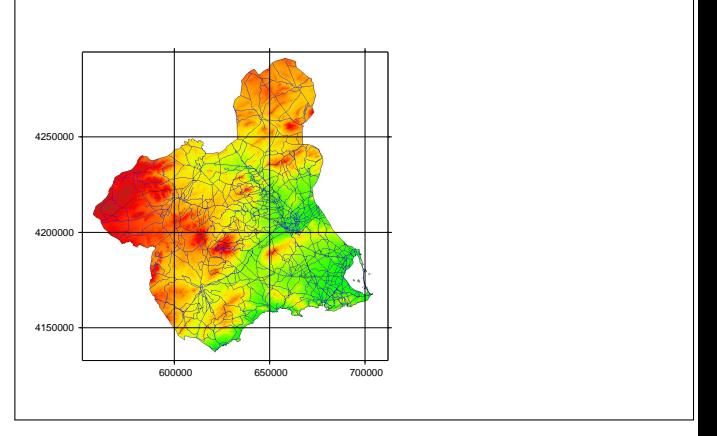

K ロ ⊁ K 個 ≯ K 君 ⊁ K 君 ⊁

GMT\_map("d.rast DEM", driver="PNG", scale=1000000, ori="l", + output="mymap")

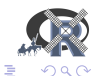

Other options: (5) Custom grid

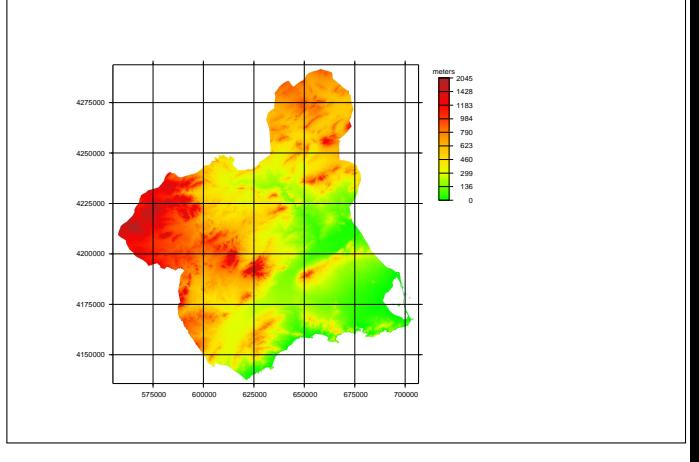

4 ロ ) (何 ) (日 ) (日 )

GMT\_map("d.rast DEM", scale=1000000, ori="l", output="mymap", + scaleZ="MDE", scalepos=c(17,10,6,0.5), scaleunit="m", dxcm=4, + grid=10000, gmtset="ANNOT\_FONT\_SIZE=8")

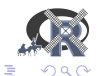

Other options:

(6) Legends

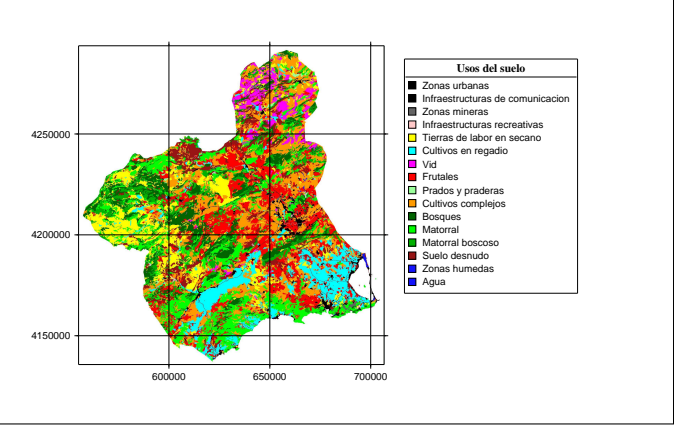

イロメ イ押 メイヨメ イヨメ

rast2leg("use",file="use",title="Usos del suelo",font="16 Times-Bold")

 $GMT_map('d.rast use', ori='l", leqend="use", leqendpos=c(16,15,8,11))$ 

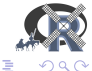

Other options: (7) Label files

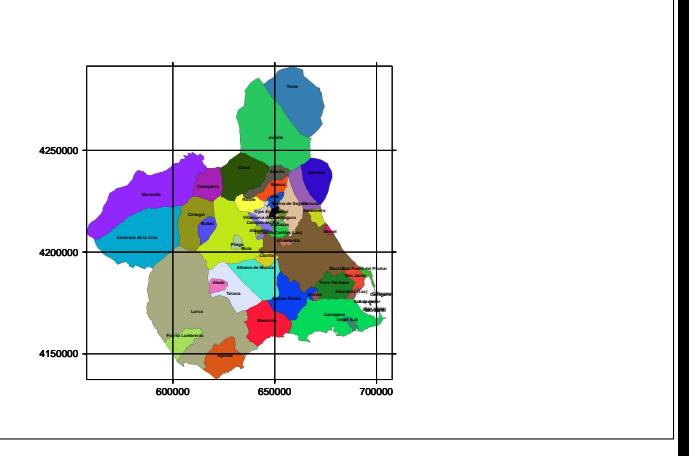

4 ロ ) (何 ) (日 ) (日 )

grasspoints2GMTtext("municip",variable="label", file="labels", size=6) GMT map("d.vect -c municip type=area", ori="l", textfile="labels")

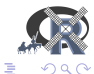

Other options: (8) points dataframe

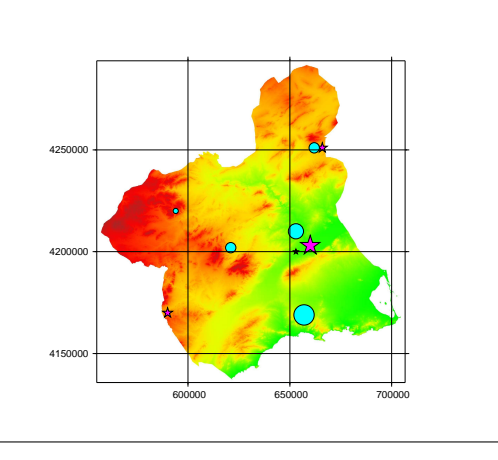

GMT\_map("d.rast MDE",ori="l",scale=1000000,points=xy)

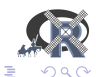

K ロ ⊁ K 個 ≯ K 君 ⊁ K 君 ⊁

4 ロ ) (何 ) (日 ) (日 )

[What is GarGoyLe?](#page-1-0) [How is it made?](#page-4-0) [How it works?](#page-9-0) [Other options](#page-13-0) [Requirements](#page-28-0) [Conclusions: What for?](#page-35-0)

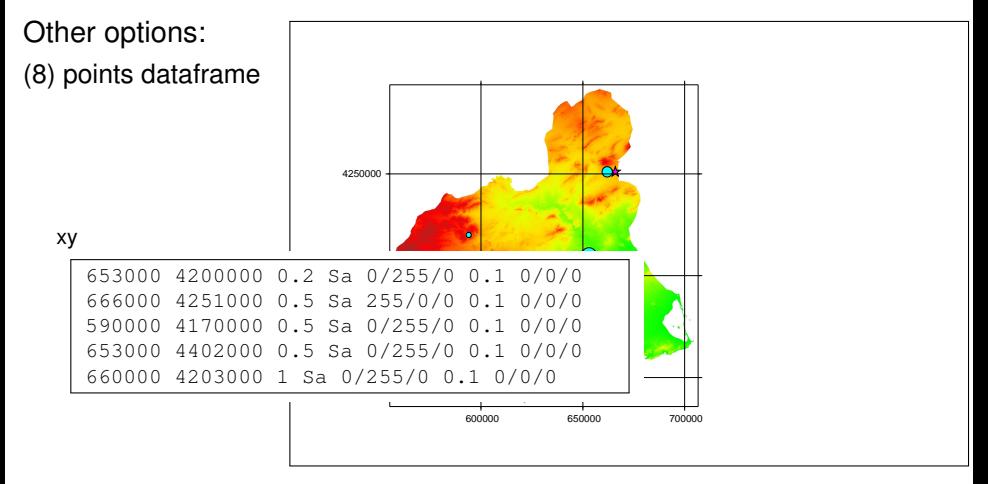

GMT map("d.rast MDE",  $ori="1", scale=1000000, points=xv)$ 

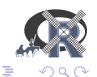

Francisco Alonso Sarría *[GaRGoyLe: GRASS + R + GMT + L](#page-0-0)ATEX*

Other options: (9) Paper size

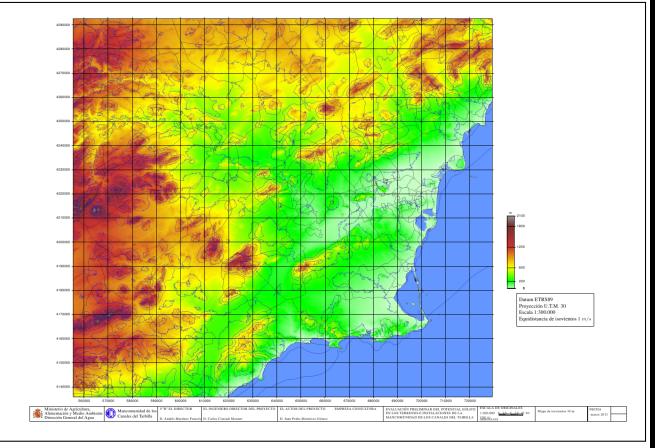

K ロ ⊁ K 何 ≯ K ヨ ⊁ K ヨ ⊁

#### Latex package a0poster

GMT\_map(display=ordenbase, paper="A1", scale=300000, grid=10000, + dxcm=7, dycm=5, scaleZ="MDEglobal", scalepos=c(60,20,10,1), + output="temp", scaleunit="m")

<span id="page-22-0"></span>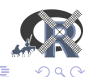

# Other options:

(10) Several latex files

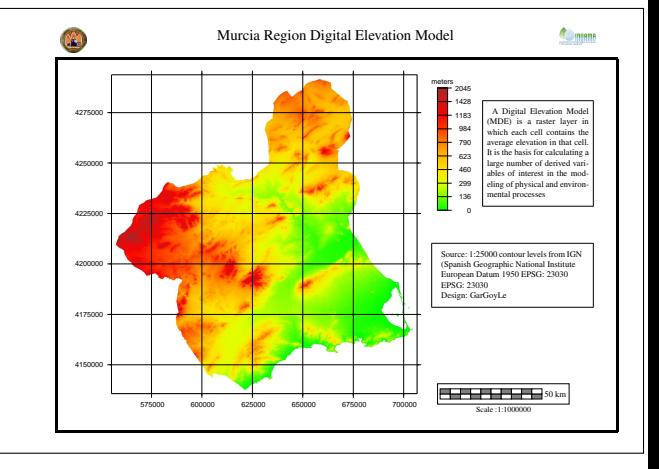

```
title="Murcia Region Digital Elevation Model"
logos=c("UMU2.png","inuama.png")
logopos=rbind(c(1.25,1.5,0.5),c(1.75,26,0.5))
latex=c("latex1.tex","latex2.tex","latex3.tex")
5,)) \oplus\triangleright \rightarrow \exists \rightarrow\Omega
```
Other options:

(10) Several latex files

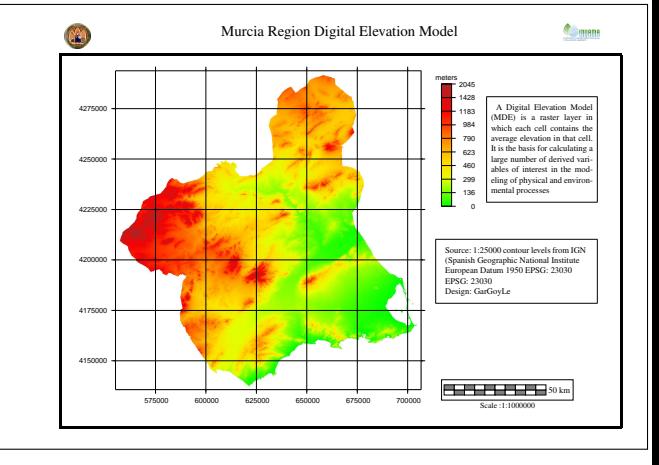

K ロ ⊁ K 何 ≯ K ヨ ⊁ K ヨ ⊁

latex\_map("mymap", scale=1000000, ori="l", title=title, + logo=logos,logopos=logopos, latex=latex, latexpos=latexpos, + scalepos=c(15,15.75,18.5),gscaleX=20, gscaleY=18, ni=10, + di=5000, output="mymap2")

<span id="page-24-0"></span>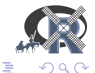

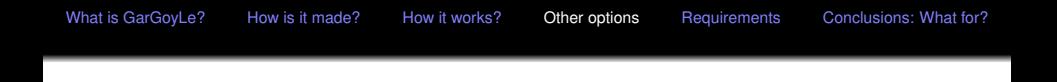

#### Other functions:

- rast2leg, creates a GMT legend file from a GRASS raster file.
- vect2leg, creates a GMT legend file from a GRASS vector map.
- vectthematic2leg, creates a GMT legend file from a GRASS vector map (d.vect.thematic)

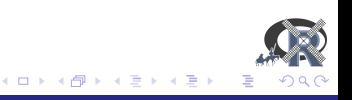

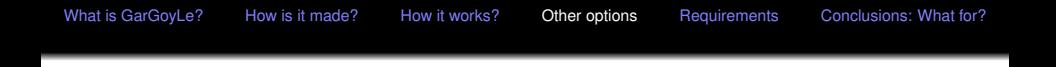

#### Other functions:

- rast2leg, creates a GMT legend file from a GRASS raster file.
- vect2leg, creates a GMT legend file from a GRASS vector map.
- $\bullet$  vectthematic2leg, creates a GMT legend file from a GRASS vector map (d.vect.thematic)
- create\_palette creates a GRASS color file for a raster layer using a user selected style.
- $\bullet$  create\_palette\_v, creates a color palette from a column in the table linked to a vector layer. It can also create a GMT legend file using the palette.
- $\bullet$  put\_palette, creates a GRASS color file for a raster layer from values and RGB codes.
- randomgrassrgb, fills with random colors a column in the table linked to a GRASS vector file.

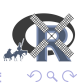

**≮ロト ⊀ 何 ト ⊀ ヨ ト ⊀ ヨ ト** 

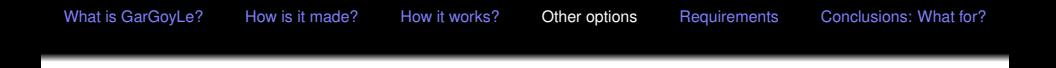

#### Other functions:

- rast2leg, creates a GMT legend file from a GRASS raster file.
- vect2leg, creates a GMT legend file from a GRASS vector map.
- $\bullet$  vectthematic2leg, creates a GMT legend file from a GRASS vector map (d.vect.thematic)
- create\_palette creates a GRASS color file for a raster layer using a user selected style.
- $\bullet$  create\_palette\_v, creates a color palette from a column in the table linked to a vector layer. It can also create a GMT legend file using the palette.
- $\bullet$  put\_palette, creates a GRASS color file for a raster layer from values and RGB codes.
- randomgrassrgb, fills with random colors a column in the table linked to a GRASS vector file.
- grasspoints2GMTtext, transforms labels from a GRASS vector layer into a GMT labels file.

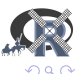

**≮ロト ⊀ 何 ト ⊀ ヨ ト ⊀ ヨ ト** 

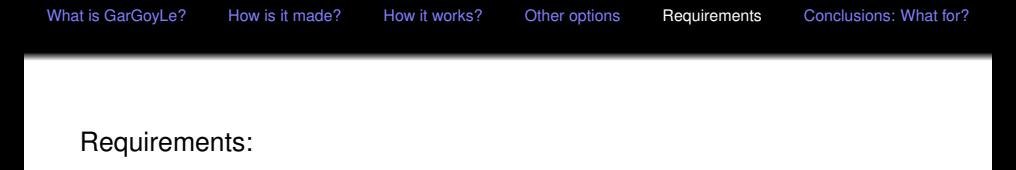

GMT\_map needs GMT to be installed and its modules accessible (change PATH).

<span id="page-28-0"></span>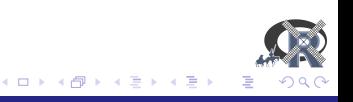

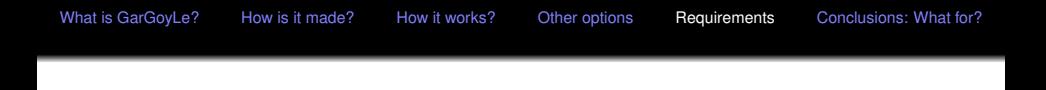

- GMT\_map needs GMT to be installed and its modules accessible (change PATH).
- **O** latex\_map needs LATFX

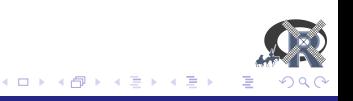

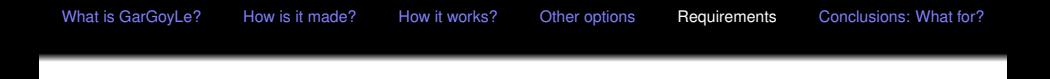

- GMT\_map needs GMT to be installed and its modules accessible (change PATH).
- $\bullet$  latex\_map needs  $\text{L}T\text{F}X$
- GRASS is not really needed if you use image files.

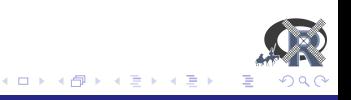

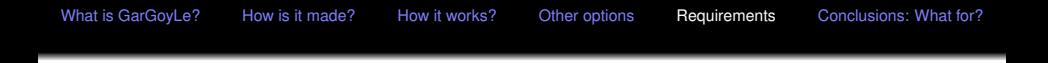

- GMT\_map needs GMT to be installed and its modules accessible (change PATH).
- $\bullet$  latex\_map needs  $\text{L}T\text{F}X$
- GRASS is not really needed if you use image files.
- To use GRASS files, the R package spgrass6 is required and R should be open from a  $\bullet$ GRASS session.

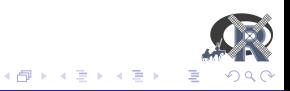

4日下

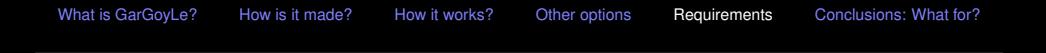

- GMT\_map needs GMT to be installed and its modules accessible (change PATH).
- $\bullet$  latex\_map needs  $\text{L}T\text{F}X$
- GRASS is not really needed if you use image files.
- To use GRASS files, the R package spgrass6 is required and R should be open from a  $\bullet$ GRASS session.
- Most of the functions that handle GRASS vector layers assume that thematic information is stored in PostgreSQL databases

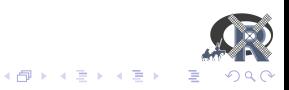

4日下

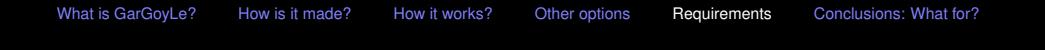

- GMT\_map needs GMT to be installed and its modules accessible (change PATH).
- $\bullet$  latex\_map needs  $\text{L}T\text{F}X$
- GRASS is not really needed if you use image files.
- To use GRASS files, the R package spgrass6 is required and R should be open from a  $\bullet$ GRASS session.
- Most of the functions that handle GRASS vector layers assume that thematic information is stored in PostgreSQL databases
- **O** The functions that produce legends use the R libraries RColorBrewer, classInt.

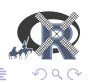

→ 重き (重き

4 伊 ▶ 4 0 8

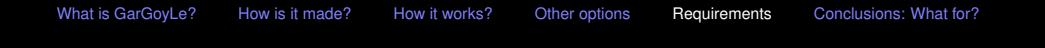

- GMT\_map needs GMT to be installed and its modules accessible (change PATH).
- $\bullet$  latex\_map needs  $\text{L}T\text{F}X$
- GRASS is not really needed if you use image files.
- To use GRASS files, the R package spgrass6 is required and R should be open from a  $\bullet$ GRASS session.
- Most of the functions that handle GRASS vector layers assume that thematic information is stored in PostgreSQL databases
- **O** The functions that produce legends use the R libraries RColorBrewer, classInt.
- $\text{LipX}$  packages a0 poster, textpos and tikz are required for latex map.  $\bullet$

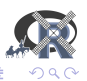

 $\left\{ \bigoplus_{i=1}^{n} x_i \in \mathbb{R} \right\} \times \left\{ \bigoplus_{i=1}^{n} x_i \right\}$ 

4 0 8

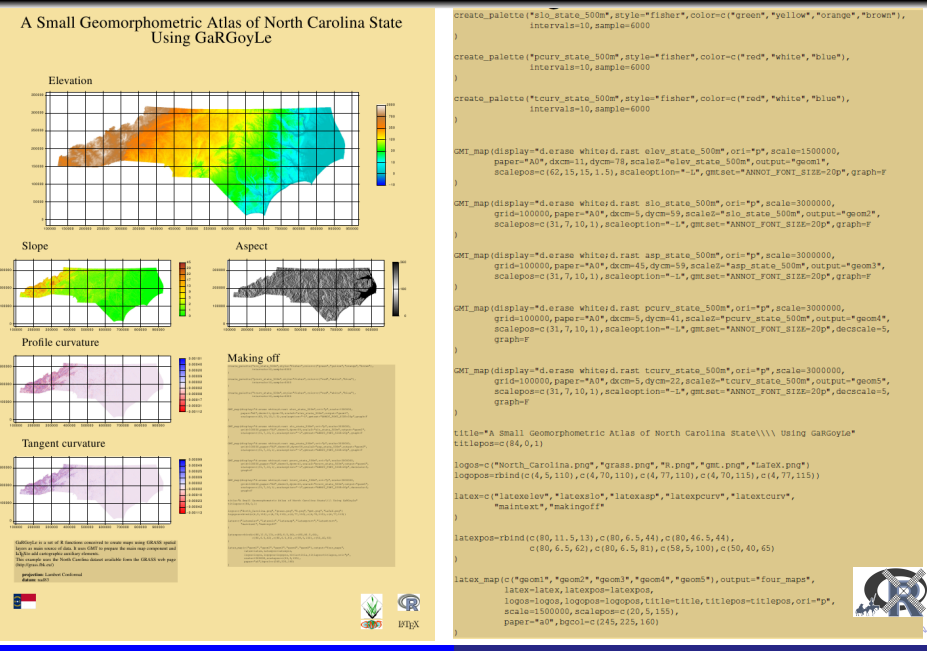

<span id="page-35-0"></span>

Francisco Alonso Sarría *[GaRGoyLe: GRASS + R + GMT + L](#page-0-0)ATEX*

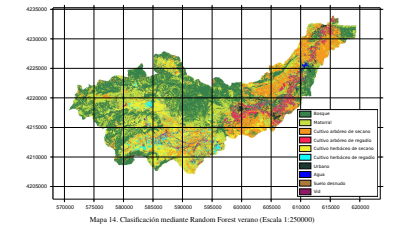

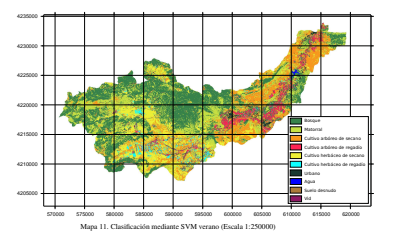

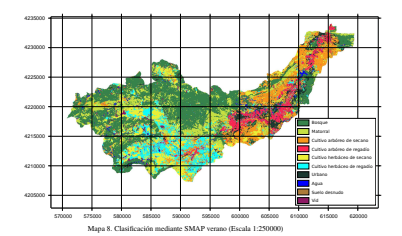

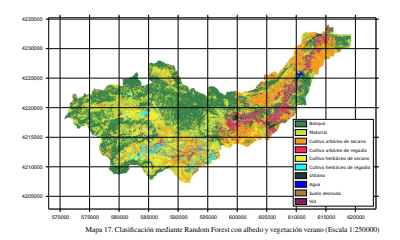

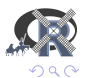

#### Francisco Alonso Sarría *[GaRGoyLe: GRASS + R + GMT + L](#page-0-0)ATEX*

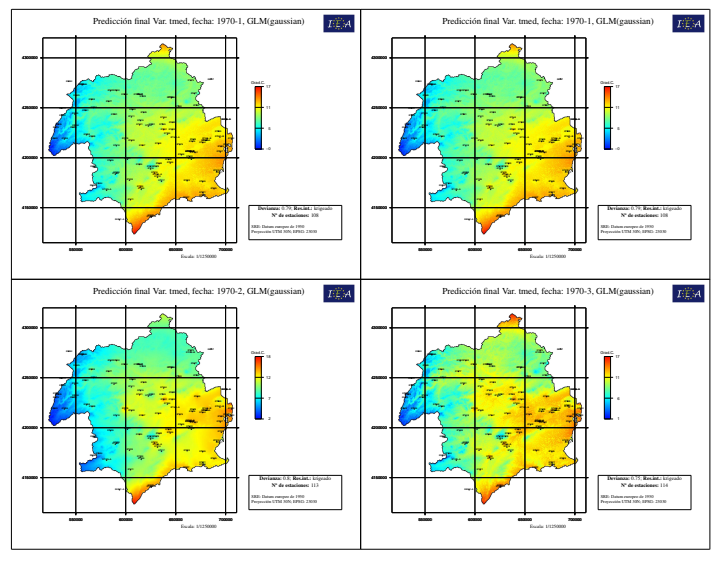

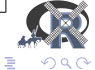

メロメメ 御きメ ミトメ ヨメー

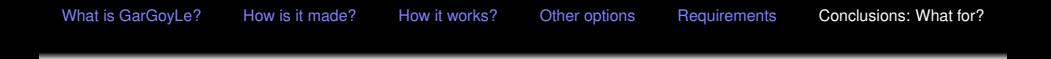

# **TO DO**

- Send the package to CRAN
- Support for sp package objects
- Functions that write latex code to be inserted on the map

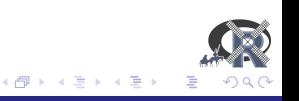

4日下

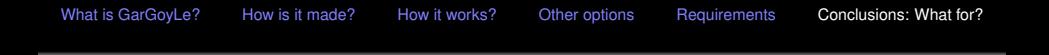

# **TO DO**

- Send the package to CRAN
- Support for sp package objects
- Functions that write latex code to be inserted on the map

http://inuama.inf.um.es/inuama/doku.php?id=gargoyle

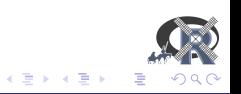

4 0 8

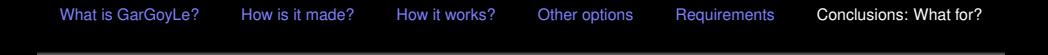

# **TO DO**

- Send the package to CRAN
- Support for sp package objects
- Functions that write latex code to be inserted on the map

http://inuama.inf.um.es/inuama/doku.php?id=gargoyle

Thanks for your attention

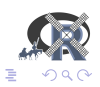

メミメメ ヨメ

4 0 8

### latex.tex

}

```
\colorbox{white}{
\fbox{
     \begin{minipage}{8cm}
     \vspace{0.5cm}
     \hspace{0.5cm}Murcia Region Elevation Map.
     \hspace{0.5cm}Source: IGN 1:25000 contour levels
     \hspace{0.5cm}(Spanish Geographic National Inst.)
     \hspace{0.5cm}European Datum 1950 EPSG: 23030
     \hspace{0.5cm}EPSG: 23030
      \hspace{0.5cm}Design: GarGoyLe
      }
      \vspace{0.5cm}
      \end{minipage}
}
```
<span id="page-41-0"></span>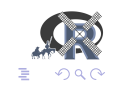

**≮ロト ⊀ 何 ト ⊀ ヨ ト ⊀ ヨ ト**